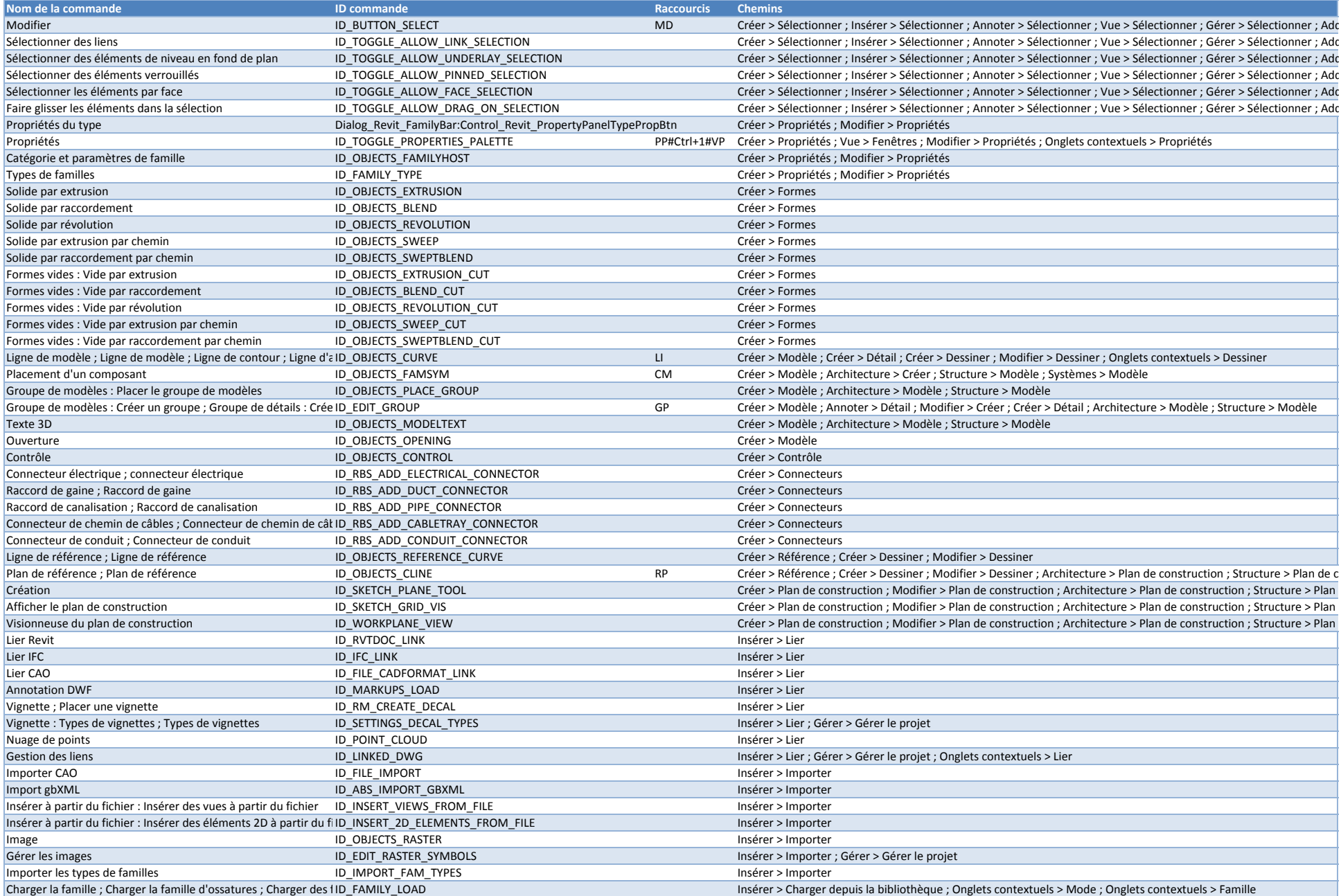

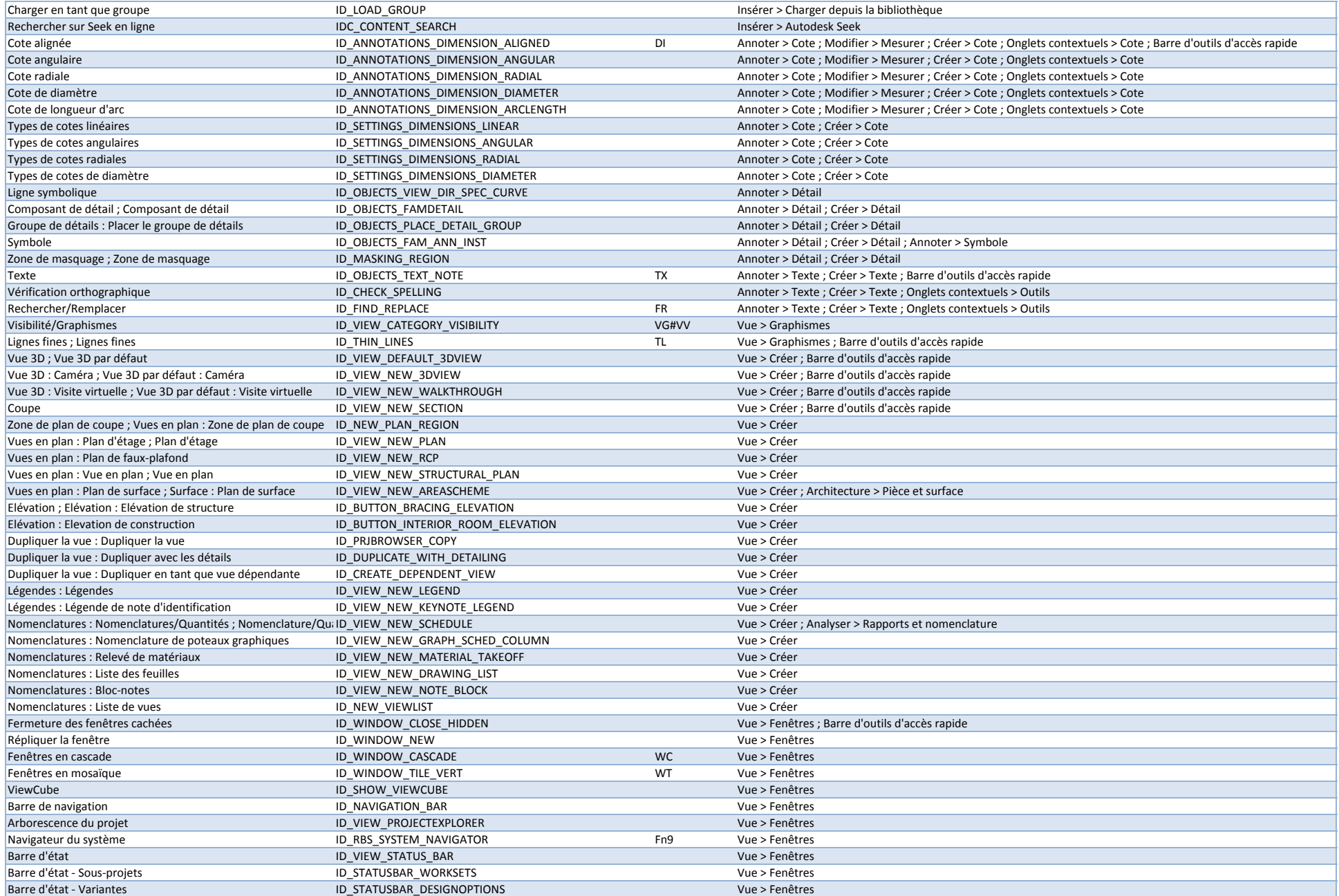

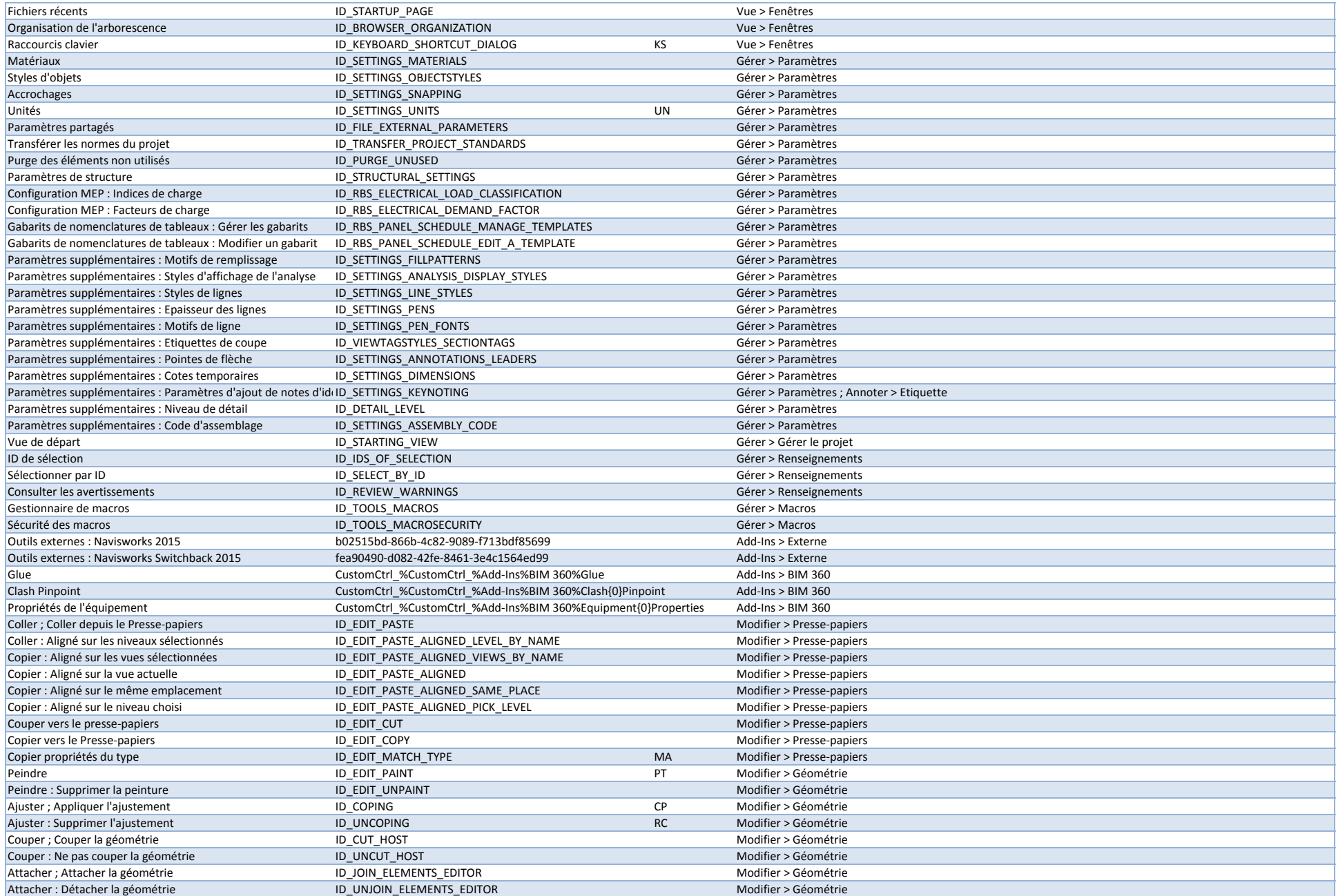

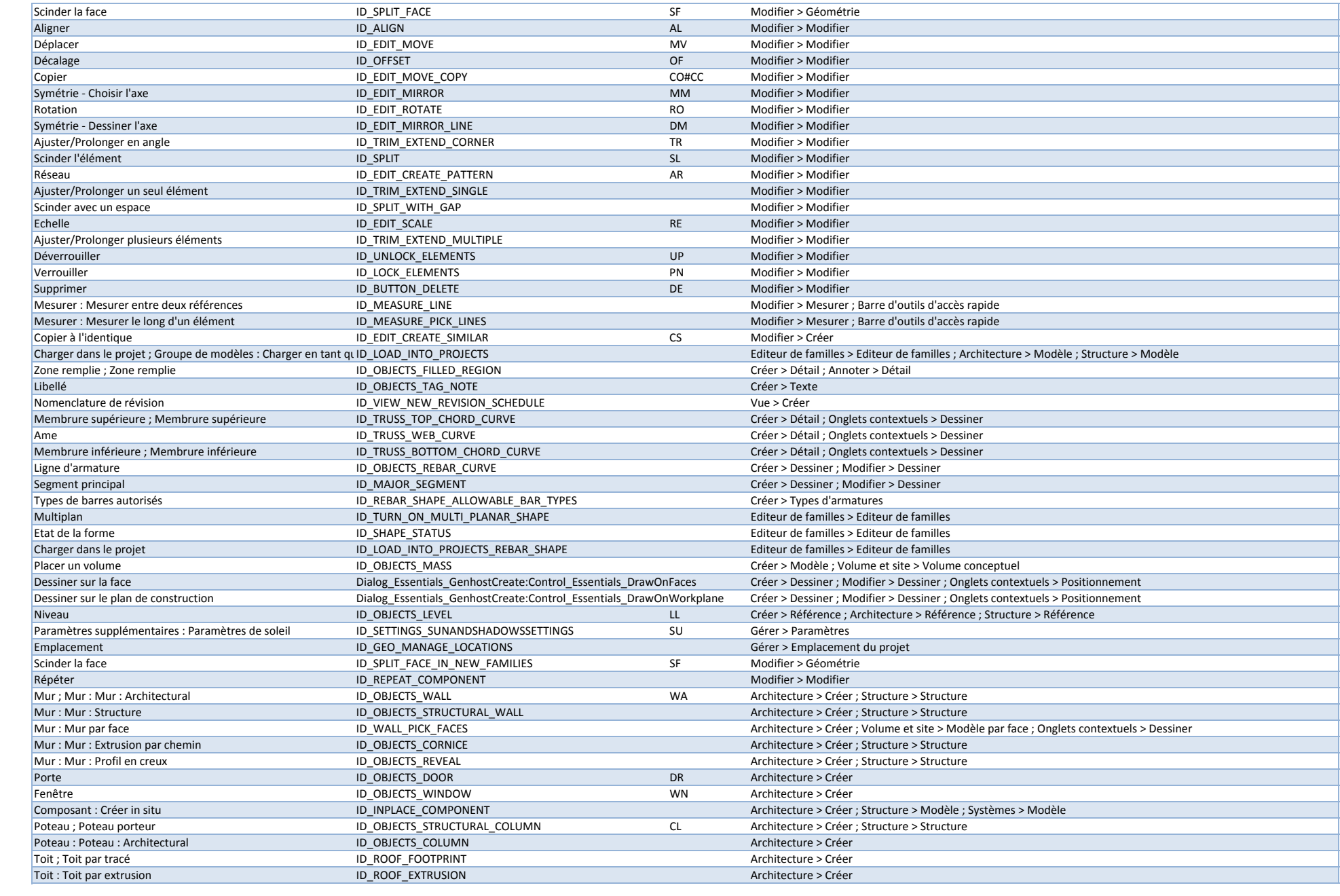

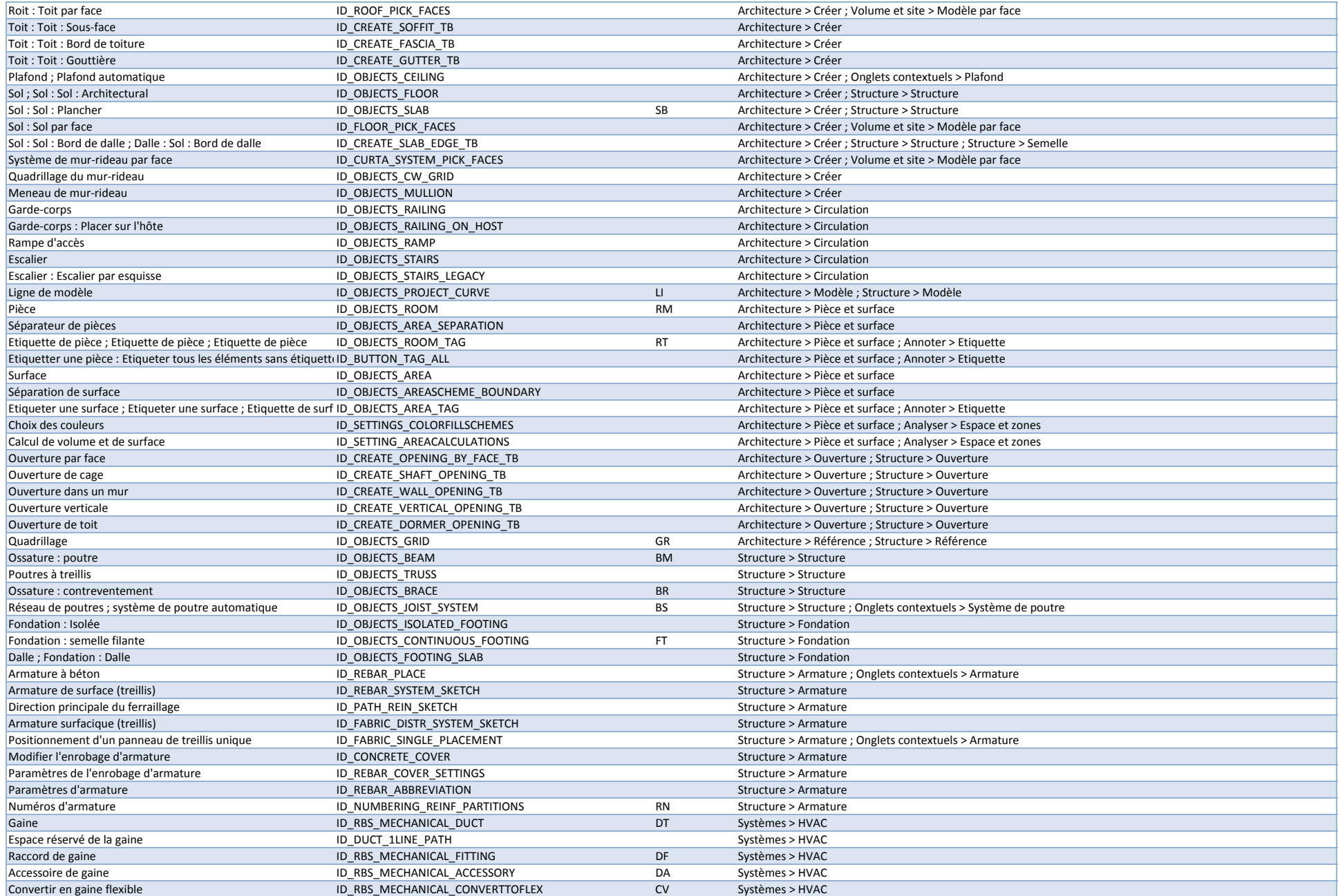

![](_page_5_Picture_1027.jpeg)

![](_page_6_Picture_1242.jpeg)

![](_page_7_Picture_1280.jpeg)

![](_page_8_Picture_1263.jpeg)

![](_page_9_Picture_1202.jpeg)

![](_page_10_Picture_1150.jpeg)

![](_page_11_Picture_1062.jpeg)

![](_page_12_Picture_1087.jpeg)

![](_page_13_Picture_1025.jpeg)

![](_page_14_Picture_1033.jpeg)

![](_page_15_Picture_1119.jpeg)

![](_page_16_Picture_1063.jpeg)

![](_page_17_Picture_1224.jpeg)

![](_page_18_Picture_1160.jpeg)

![](_page_19_Picture_1078.jpeg)

![](_page_20_Picture_936.jpeg)

![](_page_21_Picture_947.jpeg)

![](_page_22_Picture_954.jpeg)

![](_page_23_Picture_1112.jpeg)

![](_page_24_Picture_1009.jpeg)

![](_page_25_Picture_1060.jpeg)

![](_page_26_Picture_306.jpeg)